# **Дистанционный запуск двигателя Mitsubo.ru. v.3.**

**Инструкция по подключению и использованию.**

#### **Назначение контактов устройства**

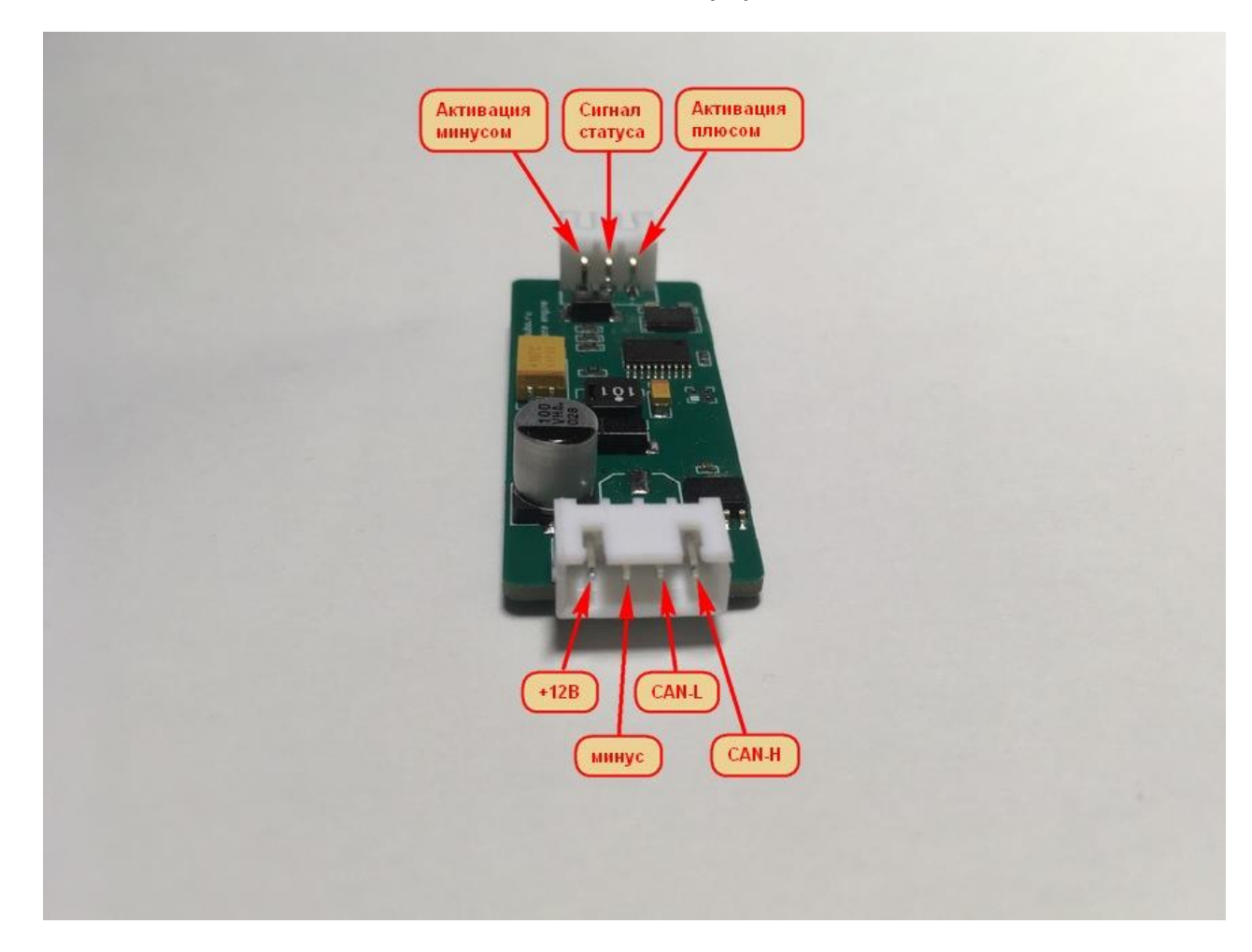

**+12В** – постоянный плюс **Минус** – масса **CAN-L** – подключение к кан-шине (Low) **CAN-H** – подключение к кан-шине (High)

**Активация минусом** – активация дистанционного запуска подачей на данный контакт «массы» в течение 1.5 секунд

**Сигнал статуса** – на этом контакте появляется информационный сигнал (минус) при работе дистанционного запуска.

**Активация плюсом** – активация дистанционного запуска подачей на данный контакт +12В в течение 1.5 секунд

*Подача неверного напряжения на управляющие контакты может повредить устройство.*

### **Вход в режим настройки**

- 1. Убедитесь, что замок зажигания в положение Lock
- 2. Переключите замок зажигания в положение ACC и обратно в Lock 2 раза, с интервалами между переключениями не более 4-х секунд. Для автомобилей с кнопкой старт/стоп необходимо произвести аналогичные действия: одиночным нажатием включить режим ACC, двойным нажатием перейти в OFF – повторить 2 раза.
- 3. Если все сделано верно, приборная панель издаст одиночный звуковой сигнал
- 4. После этого, в течение 10 секунд переведите замок зажигания в положение ON
- 5. Стрелка спидометра укажет заданное время прогрева (в минутах)
- 6. Нажатием на педаль тормоза можно установить необходимую продолжительность, добавляя по 5 минут каждым нажатием на педаль. Допустимый интервал от 0 до 60 минут.
- 7. После выбора необходимой продолжительности работы, нажмите на ключе кнопку «открыть».
- 8. Приборная панель издаст звуковой сигнал это означает, что настройки сохранены. Можно выключить зажигание.

### **Дистанционный запуск двигателя с помощью кнопок штатного ключа**

Для удаленного запуска двигателя необходимо нажать кнопку «закрыть» на ключе четыре раза, с интервалами между нажатиями не более трех секунд.

Также старт двигателя возможен удержанием кнопки «закрыть»: Нажмите и удерживайте кнопку «закрыть» 2-3 секунды (пока индикатор на ключе не мигнёт три раза), отпустите кнопку и повторите удержание кнопки еще на 2-3 секунды. Если удержание кнопки произвести в третий раз, то запуск двигателя произойдет с **режимом отогрева лобового стекла**. В режиме отогрева включается печка (даже если прежде система управления кондиционером была выключена), включается режим рециркуляции, заслонка смесителя устанавливается в режим максимальной температуры и направление обдува устанавливается на лобовое стекло.

## **Монтаж**

Одним из простых способов монтажа является подключение за приборной панелью. Ниже представлена распиновка разъема (цвета проводов могут отличаться):

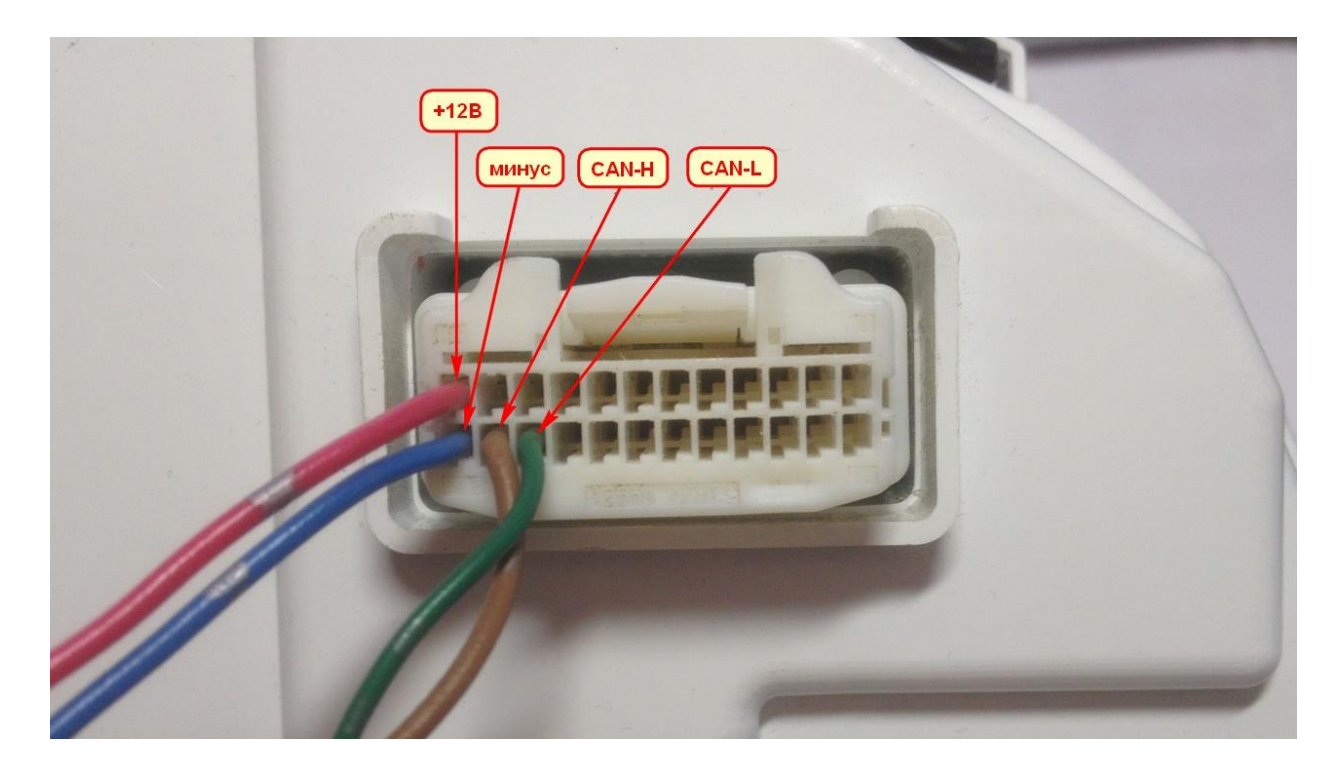